## **MEDITERRÁNEO**

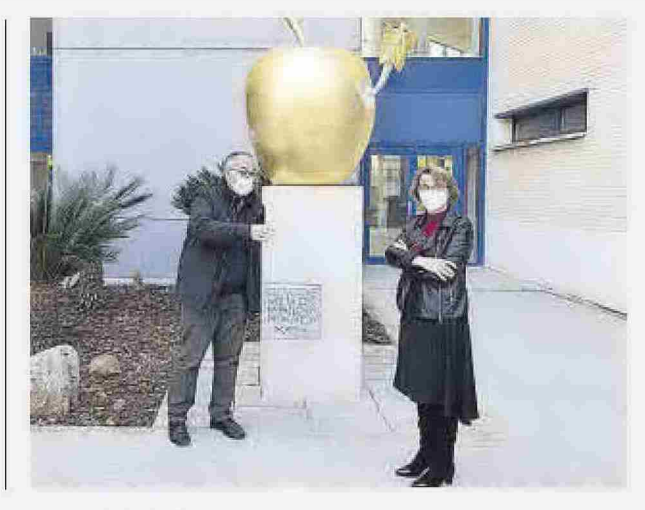

## **Homenaje al CUC**

La Universitat Jaume I ha instalado en el campus la escultura El cuc que volia ser papallona monarca, diseñada por Joan Montañés Xipell y realizada por el artesano Sergio Cabedo. En la imagen, también la rectora. Eva Alcón.